## SAP ABAP table /XNFE/NFEASSIGN K S {Assignment: NF-e Purchase Order to Delivery - PK w/o Client}

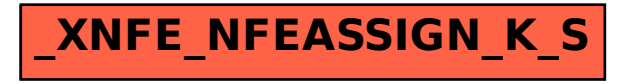